## **PREPARING AND PARTICIPATING IN A DESK AUDIT**

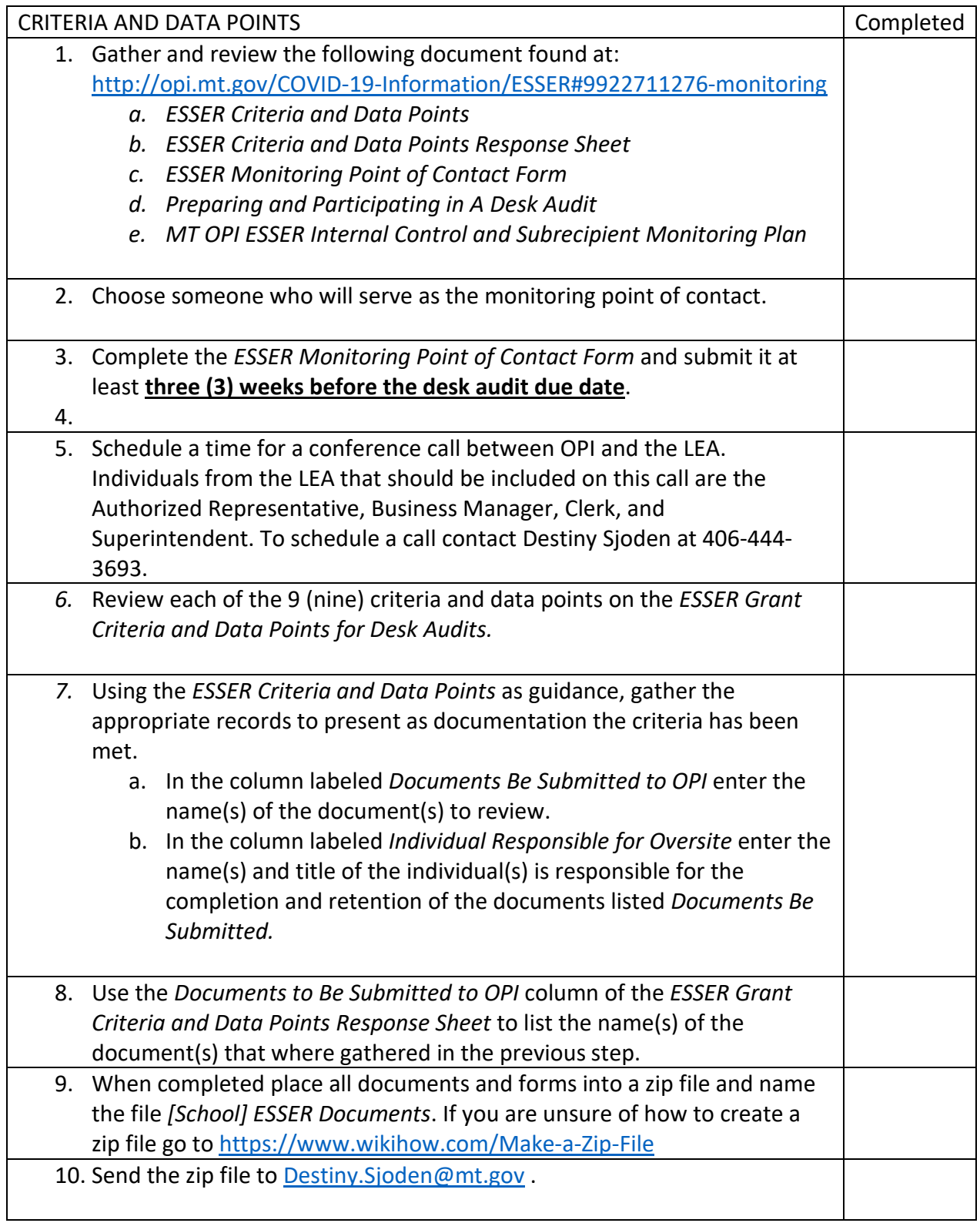